# **More Recursion**

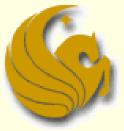

Computer Science Department University of Central Florida

COP 3502 – Computer Science I

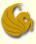

#### Announcements

- Quiz 1 Discussion
- Program 2 due in a week
- Office Hours:
  - Come early (like NOW)
  - The TA has MAX of 5 minutes per student
  - How NOT to ask questions:
    - "Um, my program doesn't work. Can you help me?"
  - How to ask questions:
    - "My program isn't working. It is crashing (or not compiling). I've added a TON of debugging print statements, and have isolated the issue to here, but can't seem to see the problem..."
    - Now the TA can perhaps benefit you in those 5 minutes.

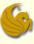

#### Recursion

#### What is Recursion? (reminder from last time)

- From the programming perspective:
- Recursion solves large problems by reducing them to smaller problems of the <u>same form</u>
- Recursion is a function that invokes itself
  - Basically <u>splits</u> a problem into <u>one or more SIMPLER</u> versions of itself
  - And we must have a way of stopping the recursion
  - So the function must have some sort of calls or conditional statements that can actually terminate the function

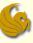

#### **Recursion - Factorial**

- Example: Compute Factorial of a Number
  - What is a factorial?
    - 4! = 4 \* 3 \* 2 \* 1 = 24
    - In general, we can say:
    - n! = n \* (n-1) \* (n-2) \* ... \* 2 \* 1
    - Also, 0! = 1
      - (just accept it!)

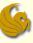

#### **Recursion - Factorial**

- Example: Compute Factorial of a Number
  - Recursive Solution
    - Mathematically, factorial is already defined recursively
      - Note that each factorial is related to a factorial of the next smaller integer

$$4! = 4^* 3^* 2^* 1 = 4^* (4-1)! = 4^* (3!)$$

- Right?
- Another example:

$$\bullet 10! = 10^*_{I}9^*8^*7^*6^*5^*4^*3^*2^*1$$

 $10! = 10^*(9!)$ 

This is clear right? Since 9! clearly is equal to 9\*8\*7\*6\*5\*4\*3\*2\*1

#### S

#### **Recursion - Factorial**

- Example: Compute Factorial of a Number
  - Recursive Solution
    - Mathematically, factorial is already defined recursively
      - Note that each factorial is related to a factorial of the next smaller integer
    - Now we can say, in general, that:
    - n! = n \* (n-1)!
    - But we need something else
      - We need a stopping case, or this will just go on and on and on
      - NOT good!
    - We let 0! = 1
    - So in "math terms", we say
      - n! = 1 if n = 0
      - <u>n! = n \* (n-1)!</u> if n > 0

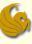

#### **Recursion - Factorial**

How do we do this recursively?

- We need a function that we will call
  - And this function will then call itself (recursively)

until the stopping case (n = 0)

```
#include <stdio.h>
```

```
void Fact(int n);
int main(void) {
    int factorial = Fact(10);
    printf("%d\n", factorial);
    return 0;
```

```
Here's the Fact Function
int Fact (int n) {
    if (n = 0)
        return 1;
    else
        return (n * fact(n-1));
}
```

This program prints the result of 10\*9\*8\*7\*6\*5\*4\*3\*2\*1:

3628800

#### G

#### **Recursion - Factorial**

#### Here's what's going on...in pictures

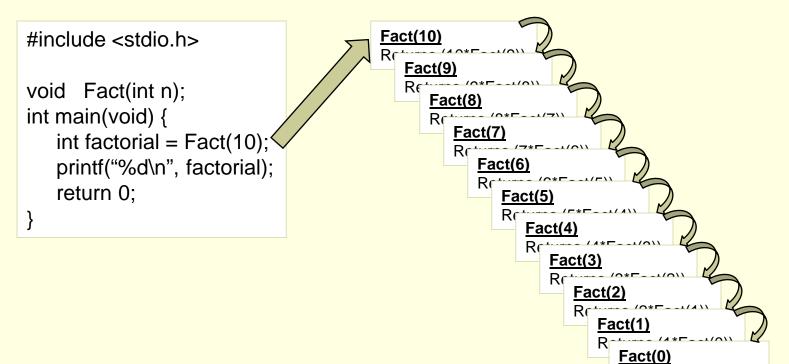

Returns 1

#### G

#### **Recursion - Factorial**

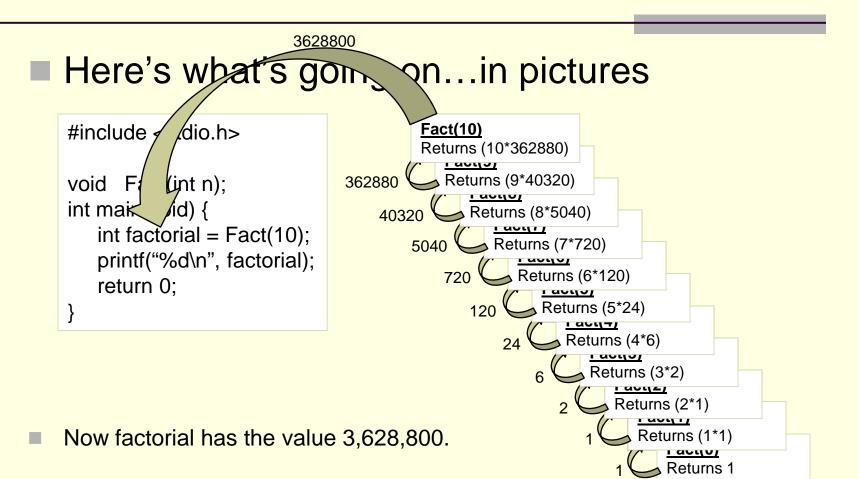

- General Structure of Recursive Functions:
  - What we can determine from previous examples:
    - When we have a problem, we want to break it into chunks
    - Where one of the chunks is a smaller version of the same problem
  - Factorial Example:
    - We utilized the fact that n! = n\*(n-1)!
    - And we realized that (n-1)! is, in essence, an easier version of the original problem
    - Right?
    - We all should agree that 9! is a bit easier than 10!

- General Structure of Recursive Functions:
  - What we can determine from previous examples:
    - Eventually, we break down our original problem to such an extent that the <u>small sub-problem becomes quite</u> <u>easy to solve</u>
    - At this point, we don't make more recursive calls
    - Rather, we <u>directly return the answer</u>
    - Or complete whatever task we are doing
  - This allows us to think about a general structure of a recursive function

- General Structure of Recursive Functions:
  - Basic structure has 2 main options:
  - 1) Break down the problem further
    - Into a smaller sub-problem
  - 2) OR, the problem is small enough on its own
    - Solve it
  - In programming, when we have two options, we us an if statement
  - So here are our two constructs of recursive functions

General Structure of Recursive Functions:

2 general constructs:

Construct 1:

```
if (terminating condition) {
    DO FINAL ACTION
}
else {
    Take one step closer to terminating condition
    Call function RECURSIVELY on smaller subproblem
}
```

Functions that return values take on this construct

|      | -     |        |
|------|-------|--------|
| More | Recu  | irsion |
|      | 11000 |        |

General Structure of Recursive Functions:

- 2 general constructs:
- Construct 2:

if (!(terminating condition) ) {
 Take a step closer to terminating condition
 Call function RECURSIVELY on smaller subproblem
}

#### void recursive functions use this construct

#### Example using Construct 1

- Our function (Sum Integers):
  - Takes in one positive integer parameter, n
  - Returns the sum 1+2+...+n
  - So our recursive function must <u>sum all the integers up</u> <u>until (and including) n</u>
- How do we do this recursively?
  - We need to solve this in such a way that part of the solution is a sub-problem of the EXACT same nature of the original problem.

- Example using Construct 1
  - Our function:
    - Using n as the input, we define the following function
      - f(n) = 1 + 2 + 3 + ... + n
        - Hopefully it is clear that this is our desired function
    - So to make this recursive, can we say:
      - f(n) = 1 + (2 + 3 + ... + n)
    - Does that "look" recursive?
    - Is there a sub-problem that is the EXACT same form as the original problem?
      - NO!
    - 2+3+...+n IS NOT a sub-problem of the form 1+2+...+n

- Example using Construct 1
  - Our function:
    - Using n as the input, we get the following function

•  $f(n) = 1 + 2 + 3 + \dots + n$ 

Let's now try this:

• f(n) = 1 + 2 + ... + n = n + (1 + 2 + ... + (n-1))

- AAAHHH.
- Here we have an expression

■ 1 + 2 + ... + (n-1)

which IS indeed a sub-problem of the same form

- Example using Construct 1
  - Our function:
    - Using n as the input, we get the following function

•  $f(n) = 1 + 2 + 3 + \dots + n$ 

So now we have:

• f(n) = 1 + 2 + ... + n = n + (1 + 2 + ... + (n-1))

- Now, realize the following:
  - f(n) = n + f(n-1)
  - Right?
  - We've defined f(n) to be a function that sums the first n integers

- Example using Construct 1
  - Our function:
    - Using n as the input, we get the following function

•  $f(n) = 1 + 2 + 3 + \dots + n$ 

So now we have:

• f(n) = 1 + 2 + ... + n = n + (1 + 2 + ... + (n-1))

- Now, realize the following:
  - Example:
    - f(10) = 1 + 2 + ... + 10 = 10 + (1 + 2 + ... + 9)
    - And what is (1 + 2 + ... + 9)? It is f(9)!
    - Thus, we say f(10) = 10 + f(9)
    - In general, f(n) = n + f(n-1)

- Example using Construct 1
  - Our function:
    - Using n as the input, we get the following function

•  $f(n) = 1 + 2 + 3 + \dots + n$ 

So now we have:

• f(n) = 1 + 2 + ... + n = n + (1 + 2 + ... + (n-1))

- Now, realize the following:
  - So here is our function, defined recursively
  - f(n) = n + f(n-1)

- Example using Construct 1
  - Our function (now recursive):
    - f(n) = n + f(n-1)
    - Reminder of construct 1:

```
if (terminating condition) {
        DO FINAL ACTION
}
else {
        Take one step closer to terminating condition
        Call function RECURSIVELY on smaller subproblem
}
```

#### Example using Construct 1

- Our function:
  - f(n) = n + f(n-1)
  - Reminder of construct 1:
  - So we need to determine the terminating condition!
  - We know that f(0) = 0
    - So our terminating condition can be n = 0
  - Additionally, our recursive calls need to return an expression for f(n) in terms of f(k)
    - for some k < n</p>
  - We just found that f(n) = n + f(n-1)
  - So now we can write our actual function...

Example using Construct 1
 Our function: f(n) = n + f(n-1)

```
// Pre-condition: n is a positive integer.
// Post-condition: Function returns the sum
// 1 + 2 + ... + n
int sumNumbers(int n) {
    if ( n == 0 )
        return 0;
    else
        return (n + sumNumbers(n-1));
}
```

- Another example using Construct 1
  - Our function:
    - Calculates b<sup>e</sup>
      - Some base raised to a power, e
      - The input is the base, b, and the exponent, e
      - So if the input was 2 for the base and 4 for the exponent
        - The answer would be 2<sup>4</sup> = 16
  - How do we do this recursively?
    - We need to solve this in such a way that part of the solution is a sub-problem of the EXACT same nature of the original problem.

- Another example using Construct 1
  - Our function:
    - Using b and e as input, here is our function

f(b,e) = b<sup>e</sup>

So to make this recursive, can we say:

•  $f(b,e) = b^e = b^* b^{(e-1)}$ 

- Does that "look" recursive?
- YES it does!
- Why?
- Cuz the right side is indeed a sub-problem of the original
- We want to evaluate b<sup>e</sup>
- And our right side evaluates b<sup>(e-1)</sup>

**Example with numbers:**  $f(2,4) = 2^4 = 2^2 + 2^3$ ---So we solve the larger problem (2<sup>4</sup>) by reducing it to a smaller problem (2<sup>3</sup>).

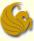

- Another example using Construct 1
  - Our function:
    - f(b,e) = b\*b<sup>(e-1)</sup>
    - Reminder of construct 1:

```
if (terminating condition) {
        DO FINAL ACTION
}
else {
        Take one step closer to terminating condition
        Call function RECURSIVELY on smaller subproblem
}
```

Another example using Construct 1

- Our function:
  - f(b,e) = b\*b<sup>(e-1)</sup>
  - Reminder of construct 1:
  - So we need to determine the terminating condition!
  - We know that f(b,0) = b<sup>0</sup> = 1
    - So our terminating condition can be when e = 1
  - Additionally, our recursive calls need to return an expression for f(b,e) in terms of f(b,k)

for some k < e</p>

- We just found that f(b,e) = b\*b<sup>(e-1)</sup>
- So now we can write our actual function...

Another example using Construct 1
 Our function:

// Pre-conditions: e is greater than or equal to 0. // Post-conditions: returns b<sup>e</sup>. int Power(int base, int exponent) { if ( exponent == 0 ) return 1; else return (base\*Power(base, exponent-1)); }

#### Example using Construct 2

- Remember the construct:
  - This is used when the return type is void
- if (!(terminating condition) ) {
   Take a step closer to terminating condition
   Call function RECURSIVELY on smaller subproblem
  }

#### Example using Construct 2

- Our function:
  - Takes in a string (character array)
  - Also takes in an integer, the length of the string
  - The function simply prints the string in REVERSE order
- So what is the terminating condition?
  - We will print the string, in reverse order, character by character
  - So we terminate when there are no more characters left to print
  - The 2<sup>nd</sup> argument to the function (length) will be reduced until it is 0 (showing no more characters left to print)

- Example using Construct 2
  - Our function:

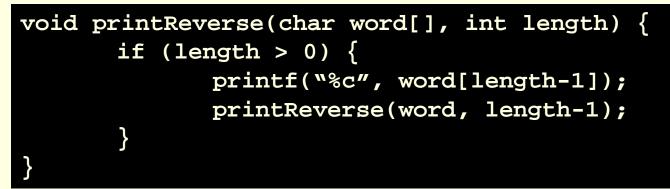

- What's going on:
  - Let's say the word is "computer"
    - 8 characters long
  - So we print word[7]
    - Which would refer to the "r" in computer

- Example using Construct 2
  - Our function:

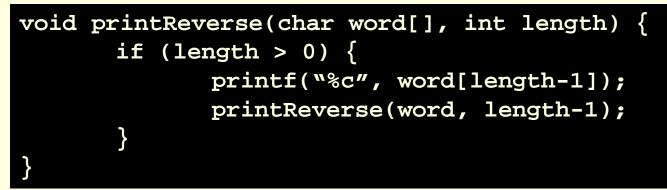

- What's going on:
  - We then recursively call the function
  - Sending over two arguments:
    - The string, "computer"
    - And the length, minus 1

- Example using Construct 2
  - Our function:

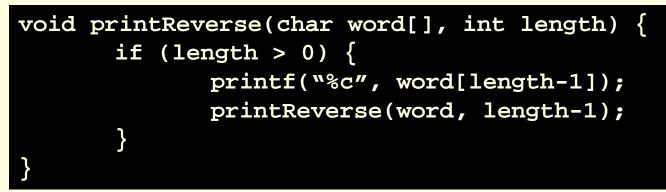

- What's going on:
  - After the first recursive call, length is now 7
  - Therefore, word[6] is printed
    - Referring to the "e" in computer
  - Then we recurse (again and again) and finish once length <= 0</p>

### Brief Interlude: Human Stupidity

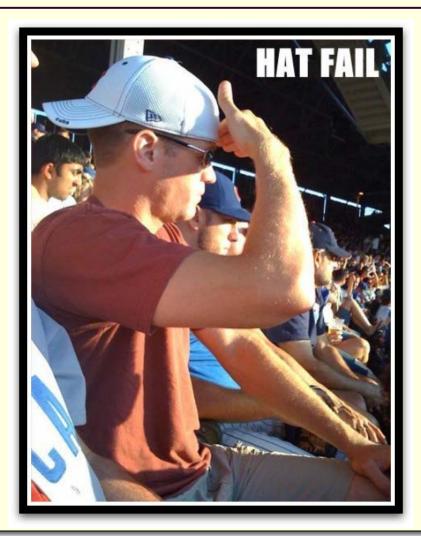

**More Recursion** 

#### G

#### Recursion – Practice Problem

#### Practice Problem:

- Write a recursive function that:
  - Takes in two non-negative integer parameters
  - Returns the product of these parameters
    - But it does NOT use multiplication to get the answer
  - So if the parameters are 6 and 4
  - The answer would be 24
- How do we do this not actually using multiplication
- What another way of saying 6\*4?
- We are adding 6, 4 times!
- **6\*4 = 6 + 6 + 6 + 6**
- So now think of your function...

#### G

#### Recursion – Practice Problem

- Practice Problem:
  - Solution:

```
// Precondition: Both parameters are
// non-negative integers.
// Postcondition: The product of the two
// parameters is returned.
function Multiply(int first, int second) {
    if (( second == 0 ) || ( first = 0 ))
        return 0;
    else
        return (first + Multiply(first, second-1));
}
```

- Towers of Hanoi:
  - Here's the problem:
    - There are three vertical poles

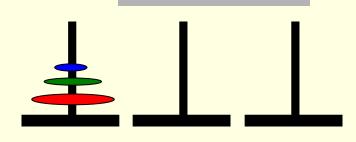

- There are 64 disks on tower 1 (left most tower)
  - The disks are arranged with the largest diameter disks at the bottom
- Some monk has the daunting task of moving disks from one tower to another tower
  - Often defined as moving from Tower #1 to Tower #3
    - Tower #2 is just an intermediate pole
  - He can only move ONE disk at a time
  - And he MUST follow the rule of NEVER putting a bigger disk on top of a smaller disk

- Towers of Hanoi:
  - Solution:
    - We must find a recursive strategy
    - Thoughts:
      - Any tower with more than one disk must clearly be moved in pieces
      - If there is just one disk on a pole, then we move it

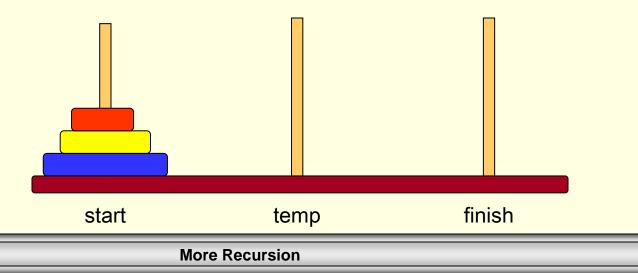

## Recursion – Towers of Hanoi

- Towers of Hanoi:
  - Solution:
    - Irrespective of the number of disks, the following steps MUST be carried out:
      - The bottom disk needs to move to the destination tower
      - 1) So step 1 must be to move all disks above the bottom disk to the intermediate tower
      - 2) In step 2, the bottom disk can now be moved to the destination tower
      - 3) In step 3, the disks that were initially above the bottom disk must now be put back on top
        - Of course, at the destination

#### Let's look at the situation with only 3 disks

| More Recursion | page 39 |
|----------------|---------|
|                |         |

- Towers of Hanoi:
  - Solution:
    - Step 1:
      - Move 2 disks from start to temp using finish Tower.
      - To understand the recursive routine, let us assume that we know how to solve 2 disk problem, and go for the next step.
        - Meaning, we "know" how to move 2 disks appropriately

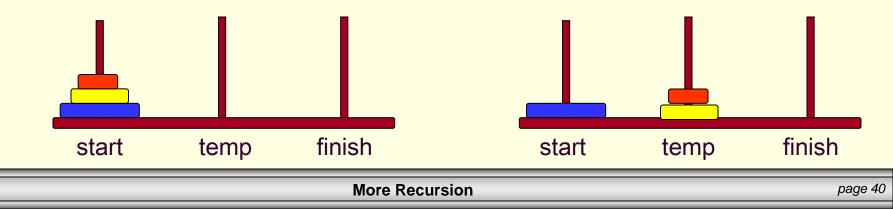

- Towers of Hanoi:
  - Solution:
    - Step 2:
      - Move the (remaining) single disk from start to finish
      - This does not involve recursion
        - and can be carried out without using temp tower.
      - In our program, this is just a print statement
        - Showing what we moved and to where

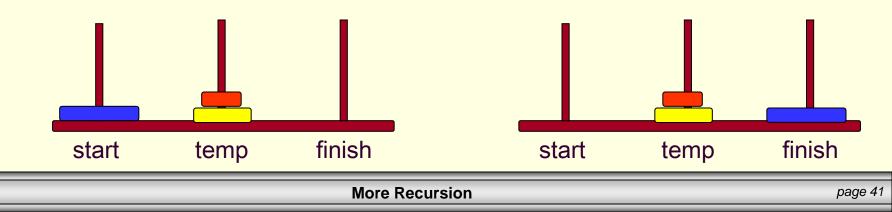

- Towers of Hanoi:
  - Solution:
    - Step 3:
      - Now we are at the last step of the routine.
      - Move the 2 disks from temp tower to finish tower using the start tower
        - This is done recursively

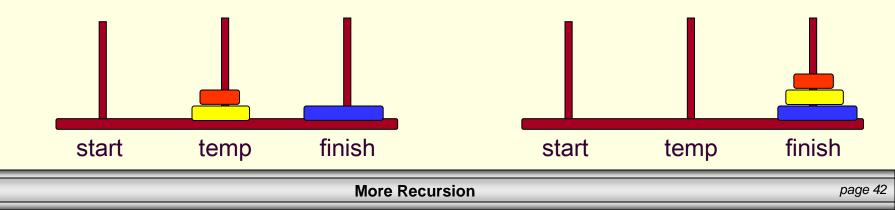

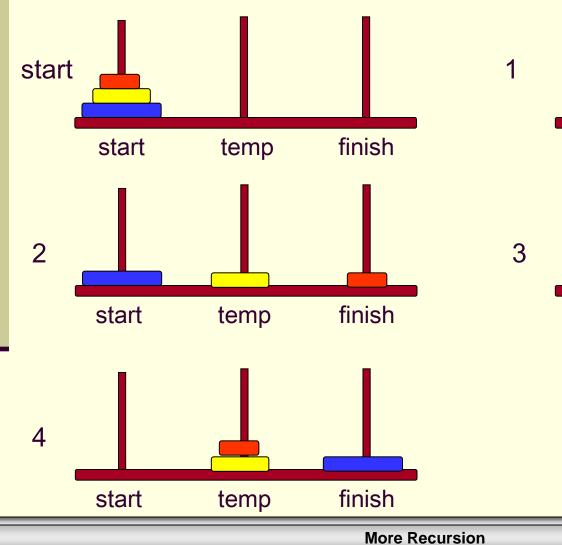

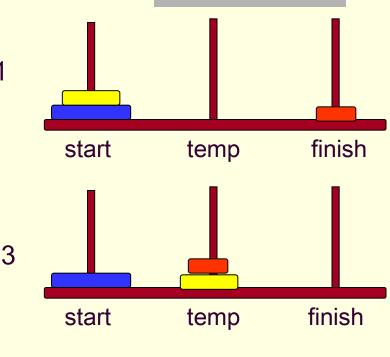

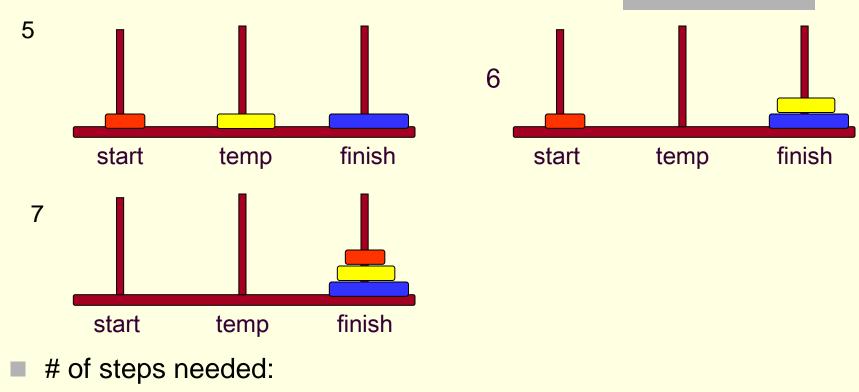

- We had 3 disks requiring seven steps
- 4 disks would require 15 steps
- n disks would require 2<sup>n</sup> -1 steps
  - HUGE number

## Recursion – Towers of Hanoi

#### Towers of Hanoi:

#### Solution:

// Function Prototype
void moveDisks(int n, char start, char finish, char temp);

```
void main() {
    int disk;
    int moves;
    printf("Enter the # of disks you want to play with:");
    scanf("%d",&disk);
    // Print out the # of moves required
    moves = pow(2,disk)-1;
    printf("\nThe No of moves required is=%d \n",moves);
    // Initiate the recursion
    moveDisks(disk,'A','C','B');
```

- Towers of Hanoi:
   Solution:
  - Solution:

```
void moveDisks(int n, char start, char finish, char temp) {
    if (n == 1) {
        printf("Move Disk from %c to %c\n", start, finish);
    }
    else {
        moveDisks(n-1, start, temp, finish);
        printf("Move Disk from %c to %c\n", start, finish);
        moveDisks(n-1, temp, finish, start);
    }
}
```

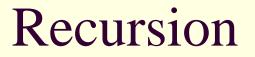

# WASN'T THAT ENCHANTING!

(Sorry, wanted a "word of the day", and this is what I got from the wife!)

**More Recursion** 

## Daily Demotivator

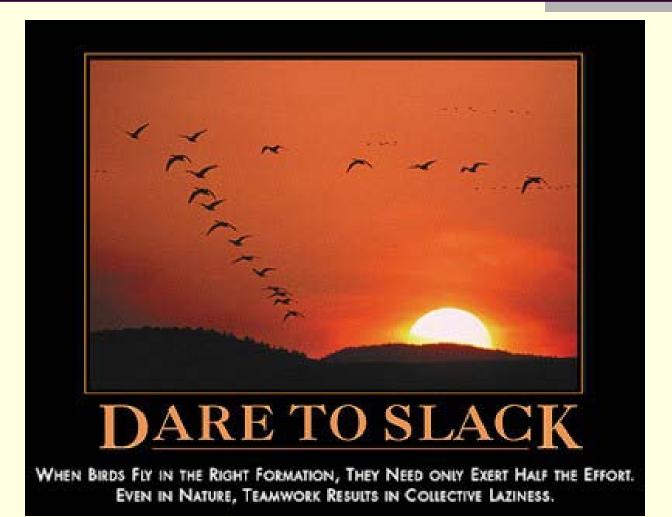

**More Recursion** 

## **More Recursion**

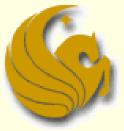

Computer Science Department University of Central Florida

COP 3502 – Computer Science I